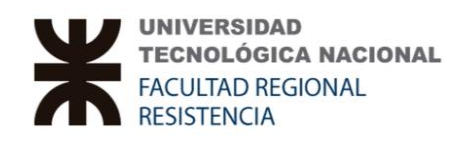

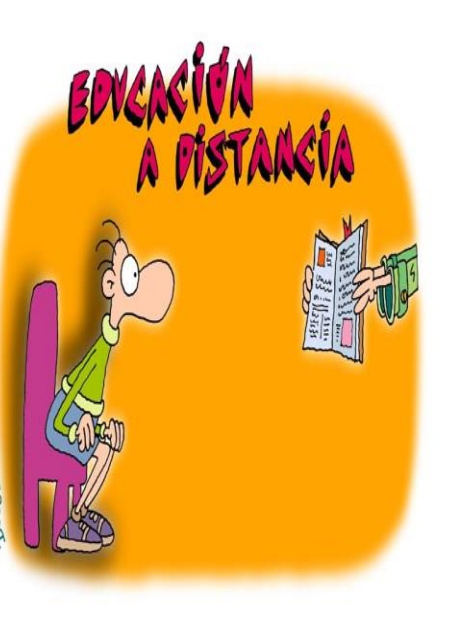

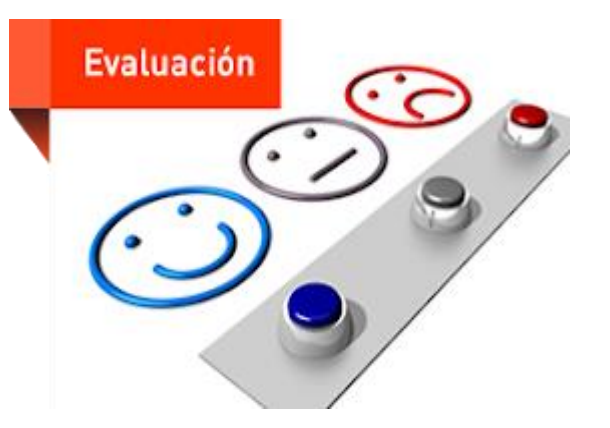

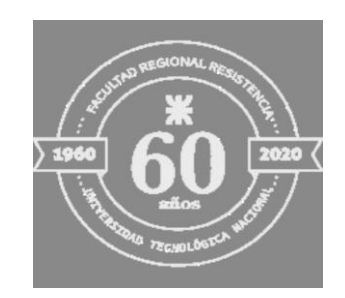

## **CURSO: HERRAMIENTAS EDUCATIVAS I**

## **ENSEÑAR Y APRENDER A DISTANCIA: LA EVALUACIÓN DE LOS APRENDIZAJES EN ENTORNOS VIRTUALES**

## **RÚBRICA DE EVALUACIÓN**

**DIRECCIÓN DE PLANEAMIENTO**

# Secuencia del taller:

- 1. Introducción general: ¿Qué es y cómo elaborar una rúbrica de evaluación? Patricia Cáceres.
- 2. Presentación de ejemplos de Rúbricas por carrera:
- Profesora Claudia Soria Ojeda (ISI)
- Profesora Jesica Canteros (IEM)
- Profesora Graciela Del Valle (Básicas)
- 3. Habilitación Espacio de Consultas
- 4. Propuesta de actividades

# **¿QUÉ ES UNA RÚBRICA DE EVALUACIÓN?**

#### **Descripción del Instrumento**

La **Rúbrica o Matriz de valoración es una herramienta de evaluación que** permite establecer parámetros graduales de desempeño, y que favorece la **autoevaluación en los alumnos**

Facilita la **valoración del desempeño del alumno en materias y temas complejos**. Permite observar cómo va aprendiendo el alumno: favorece al autoanálisis de su propio aprendizaje y el de sus compañeros.

Es un tipo de listado que contiene **criterios bien específicos** que permiten valorar el aprendizaje, conocimientos y competencias adquiridas por los estudiantes, sobre un tema, tarea o actividad. Para ello se establecen **niveles de desempeño** sobre los contenidos o competencias a evaluar

Diseñar una rúbrica implica **evaluar de forma objetiva el trabajo y avance** de los estudiantes, por lo que el profesor deberá especificar claramente qué espera de sus alumnos, mencionando los criterios bajo los cuales habrán de desempeñarse en relación a la tarea o actividad encomendada.

### **¿Cómo Construir el Instrumento?**

#### **Pasos para construir una Rúbrica:**

1. Seleccionar el contenido a evaluar

2. Identificar los criterios de evaluación (son los requisitos que deben cumplirse en la actividad)

3. Decidir el número de niveles que se utilizará para la rúbrica **(Muy competente, Competente…; o Excelente, Muy Bien…; puede mejorar, en proceso)**

4. Describir los criterios de desempeño o indicadores de nivel de dominio para cada uno de los niveles por ejemplo: Excelente: el trabajo presenta detalladamente las características del y respeta el formato de presentación…

5. Establecer la ponderación (relevancia en relación al indicador o nivel de desempeño) y puntaje.

# UNA RÚBRICA?

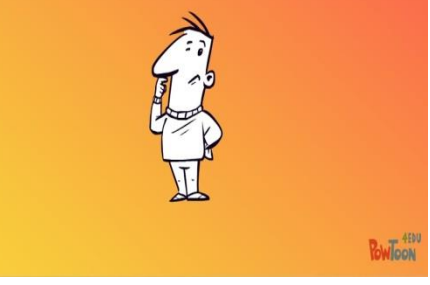

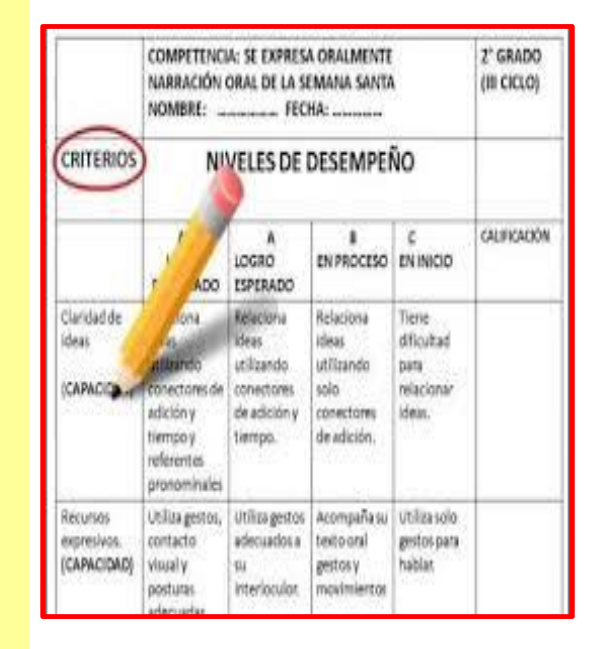

**Criterios**: Son las **pautas o parámetros** que dan cuenta de la competencia y posibilitan valorarla de acuerdo con los retos del contexto social, laboral, profesional, investigativo y/o disciplinar actuales y futuros. **Los** *criterios de desempeño permiten determinar cuándo la actuación de la persona es idónea en determinadas áreas.* Tobón Tobón, Pimienta Prieto y García Fraile (2010)

**Evidencias**: Son pruebas concretas y tangibles de que se está aprendiendo una competencia. Se evalúan con base en los criterios, y es necesario valorarlas en forma integral y no de manera individual (independiente). Esto significa que cada evidencia se valora considerando las demás evidencias, y no por separado. Son "**productos y demostraciones que se requieren para poder determinar la idoneidad con la cual se lleva a cabo el desempeño" de una Competencia, o de un Resultado de Aprendizaje**, se orientan por los criterios. Tobón Tobón, Pimienta Prieto y García Fraile (2010)

## **Indicadores de nivel de dominio**

Los indicadores son señales que muestran el nivel de dominio en el cual se desarrolla una competencia a partir de los criterios. Esto significa que para cada criterio se establecen indicadores en cada nivel que permitan su evaluación. (Tobón Tobón, Pimienta Prieto y García Fraile, 2010).

Un número de cuatro Niveles es suficientemente adecuado, aunque el rango de uso va desde tres hasta seis, o más.

# **Ejemplos Niveles de Dominio**:

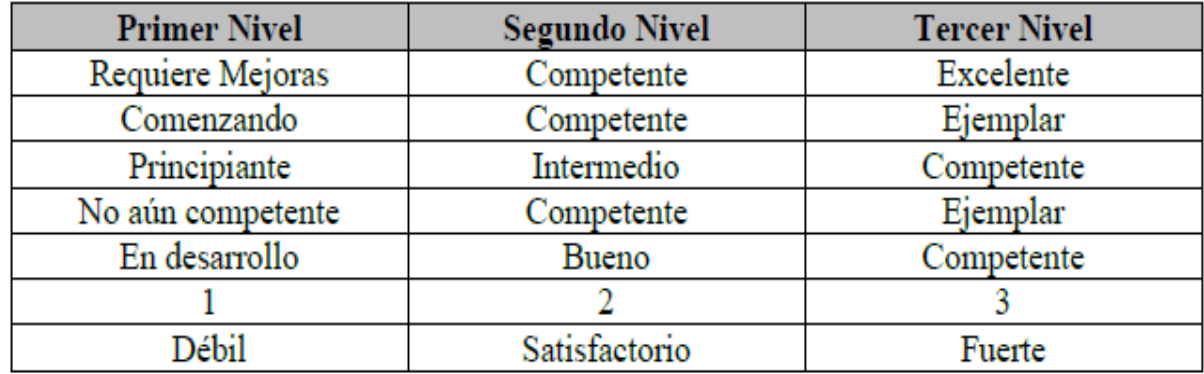

Tabla 1. Diferentes denominaciones para los Niveles de Dominio según una cantidad de tres. Fuente: adaptado de Stevens y Levi (2005).

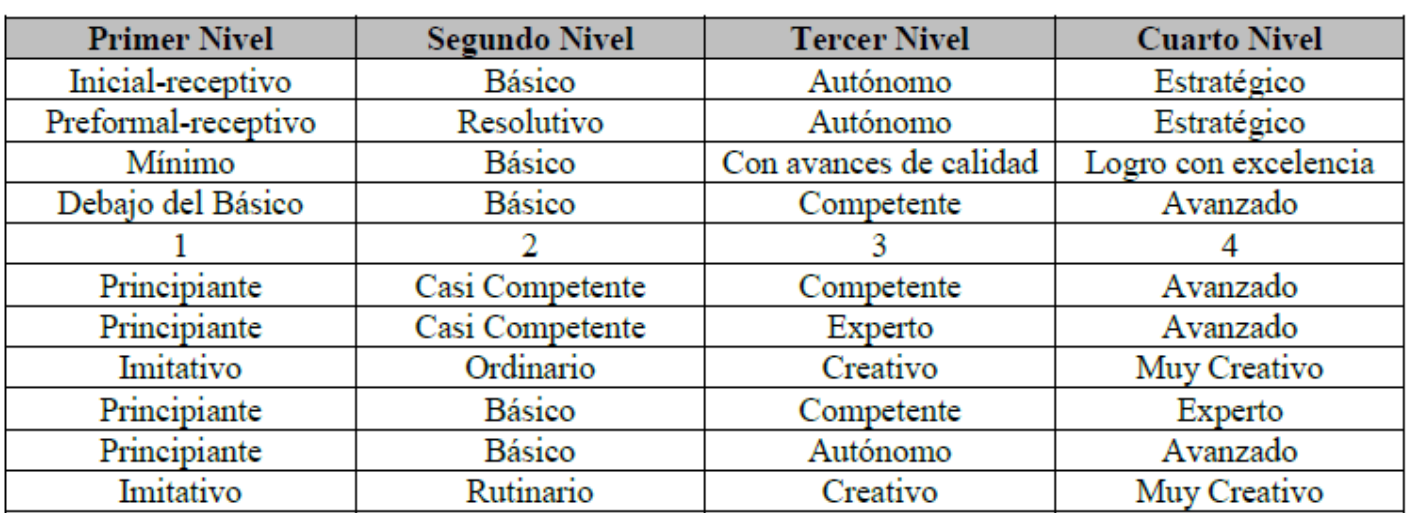

Tabla 2. Diferentes denominaciones para los Niveles de Dominio según una cantidad de cuatro. Fuente: adaptado de Tobón Tobón (2013), Tobón Tobón, Pimienta Prieto y García Fraile (2012), y Brookhart (2013).

# **Ejemplos Niveles de Dominio y Criterios**:

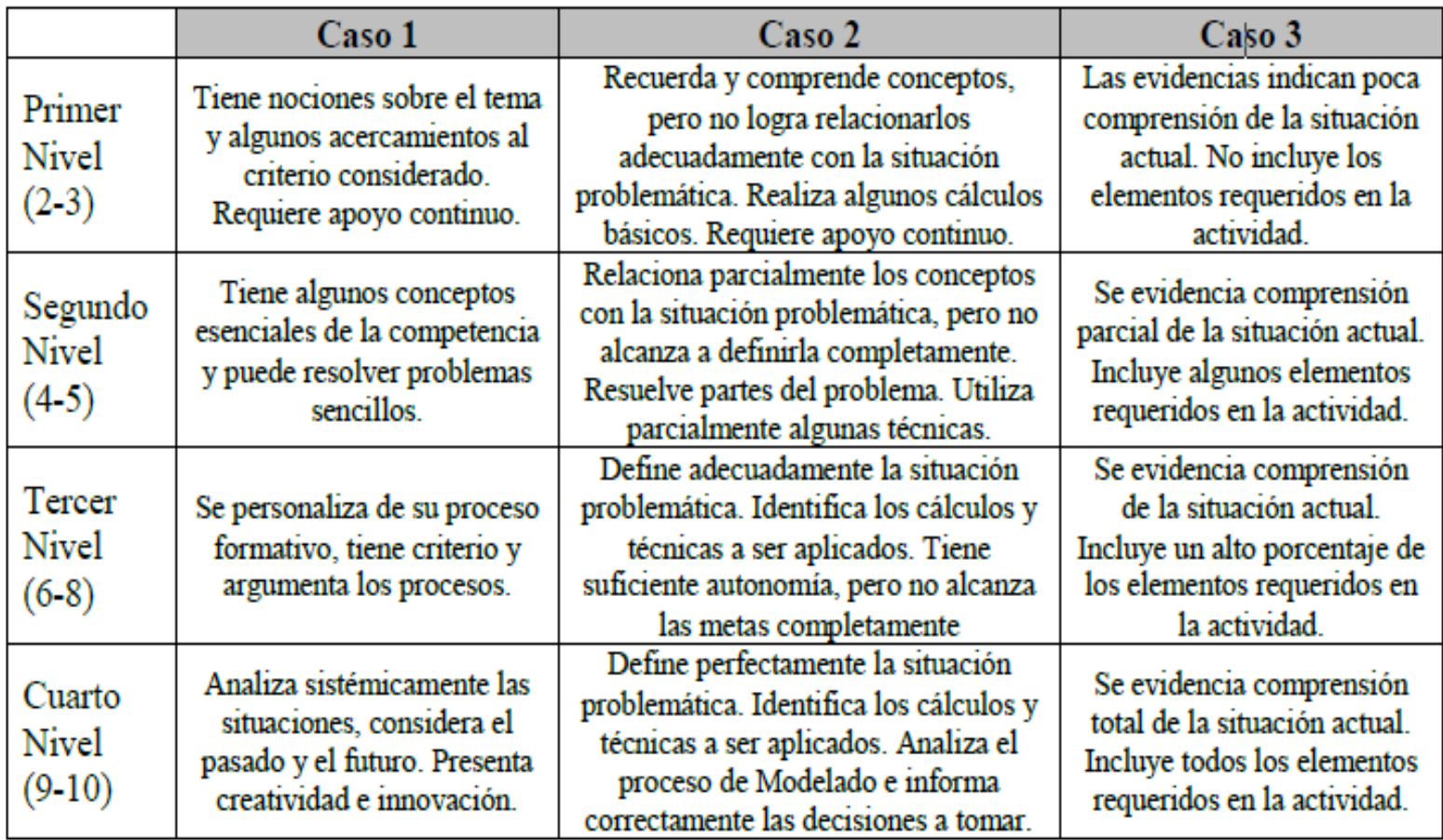

Tabla 3. Diferentes denominaciones para los Niveles de Dominio según una cantidad de cuatro. Fuente: elaboración propia y adaptaciones de Tobón Tobón, Pimienta Prieto y García Fraile (2012).

## **ACTIVIDAD PARA PRESENTAR EN EL PRÓXIMO TALLER DE RÚBRICA. JUEVES 11/06 17:30 HS.**

- Seleccionar **un tema** del programa considerando el nivel de complejidad e importancia.
- Diseñar una rúbrica con 4 niveles de dominio, estableciendo la puntuación correspondiente y los criterios de evaluación para cada uno de ellos.
- Pasar la rúbrica a Moodle.